# **TOD063 Datastrukturer og algoritmer**

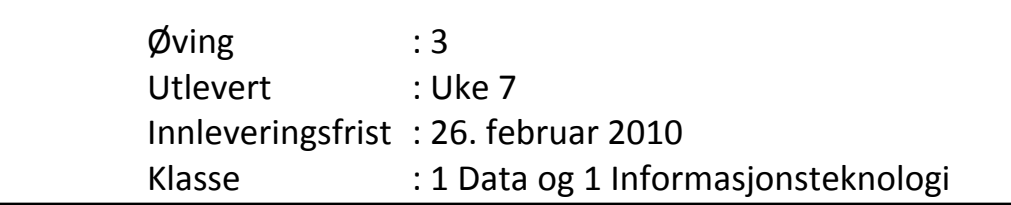

# Gruppearbeid: 2-3 personer pr. gruppe.

## **Oppgave 1**

Vi skal lage en del av et system for å administrere et datakontaktfirma.

Systemet skal håndtere en medlemstabell som inneholder medlemmers interesser (mengde av hobbyer). Tabellen skal brukes for å finne to-og-to medlemmer med felles interesser (referert til som partnere når en har funnet og koblet to medlemmer med felles interesser).

Følgende opplysninger om hvert medlem skal lagres:

- *medlemmets navn* (som er forskjellig for hvert medlem).
- *hobbyer* som er referanse til et objekt av klassen KjedetMengde (se vedlegg)
- *statusIndeks* som angir indeks til partneren i medlemstabellen dersom medlemmet er "koblet", ellers er den lik -1.

**Klassen** *Hobby* kan defineres som:

```
class Hobby{ 
     private String hobbyNavn; 
     public Hobby(String hobby){ 
                  hobbyNavn = hobby; 
     } 
     public String toString(){ 
         … returnerer hobbynavnet med "<" foran og ">" bak 
            som en String (Eksempel: <tegne og male> ) 
     } 
     public boolean equals(Object hobby2){ 
         … returnerer true hvis hobbynavnet i objektet er 
            det samme som i parameteren 
 } 
}// end Hobby
```
**Klassen** *Medlem* kan defineres som:

```
class Medlem { 
     // Egenskaper 
     private String navn; 
     private KjedaMengde<Hobby> hobbyer; 
     private int statusIndeks; 
     … 
}
```
Test klassen *Medlem* med et eget main - program før du går videre (lag en ekstra metode for utskrift til skjerm av alle medlemsdata for dette formål).

Klassen *Medlem* skal i tillegg til konstruktør og nødvendige hent- og ny-metoder bl.a. ha følgende (du kan definere andre i tillegg):

- **lesMedlem()** som leser inn personnavn og alle hobbyer til et medlem

- **passerTil(Medlem medlem2)** som avgjør om to medlemmer passer til hverandre og altså kan danne et par. To medlemmer passer til hverandre dersom de har nøyaktig samme hobbyer.

- **skrivHobbyListe()** som skriver ut alle hobbyene for et medlem (bruk toString-metoden i Mengde)

**Klasse** *Datakontakt* har en *medlemstabell* som kan lagre opplysninger om maksimalt 100 medlemmer, og en variabel *antallMedlemmer* som angir antall registrerte medlemmer i tabellen til enhver tid.

Klassen *Datakontakt* skal bl.a. ha følgende metoder (du kan definere andre i tillegg):

- **registrerMedlem()** som leser inn data for et nytt medlem fra tastatur.
- **finnMedlemsIndeks(medlemsnavn)** som finner indeksen til medlemmet i medlemstabellen dersom medlemmet er registrert, ellers returneres indeks lik -1.
- **finnPartnerFor(medlemsnavn)** som finner ut om et medlem (identifisert med medlemsnavn) passer med et annet medlem (dersom det finnes) i medlemstabellen. Dette medlemmet skal være det første som passer og ikke er "koblet". Metoden oppdaterer medlemstabellen dersom det finner en partner, og returnerer eventuell indeks til partneren i medlemstabellen (eller -1).
- **tilbakestillStausIndeks(medlemsnavn)** som oppdaterer medlemstabellen, slik at dette medlemmet (identifisert ved medlemsnavn) og dets partner, dersom det fins, ikke lenger er "koblet" (dvs. begge får statusindeks –1).
- **skrivParListe()** som skriver ut på skjermen en oversikt over medlemmer som er koblet til hverandre i medlemstabellen til enhver tid. Et slikt par skal kun vises én gang på utskriftslisten. Metoden skriver også ut antall par som er funnet.

#### **Eksempel på utskrift:**

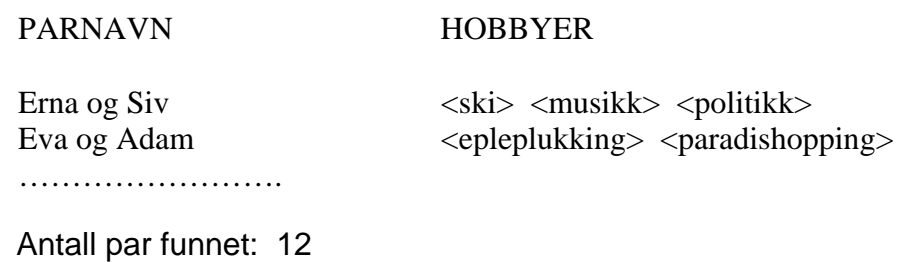

Et enkelt klientprogram (et main - program som bruker klassen *Datakontakt*) skal skrives på en slik måte at vi får testet alle metodene. Du kan få behov for å utvikle andre metoder i klassene. Programmet skal være menybasert.

#### **Krav til innlevering for oppgave 1**:

- i) Klassekart/UML-diagram
- ii) Figur/skisse som viser hvordan klassene *Datakontakt* og *Medlem* er implementert (objektdiagram)
- iii) Programkode for hele programmet (font Courier New, size 10-12, minimaliser marger og unngå uheldige sidebrekk og linjebrekk – dvs. se til at det er pen layout og god lesbarhet i den koden dere leverer inn)
- iv) Utskrift fra kjøring av programmet, spesielt fra utskrift av 'Parliste'

### **Oppgave 2 (**Formål: Prøve ADTen *Stabel* fra kap. 4)

I denne oppgaven skal vi bruke stabel. Stabel er en sist-inn/først-ut datastruktur (LIFO).

Java tilbyr en rekke datstrukturer definert i ulike klasser. Bl.a. finner vi klassen Stack (bokas kap. 4.6) som dere kan bruke i denne oppgaven. Dere kan også bruke en av de to Stabel-implementeringene lagt ut under KodeEksempler/kap4.

Den innebygde Stack-klassen har bl.a. følgende metoder:

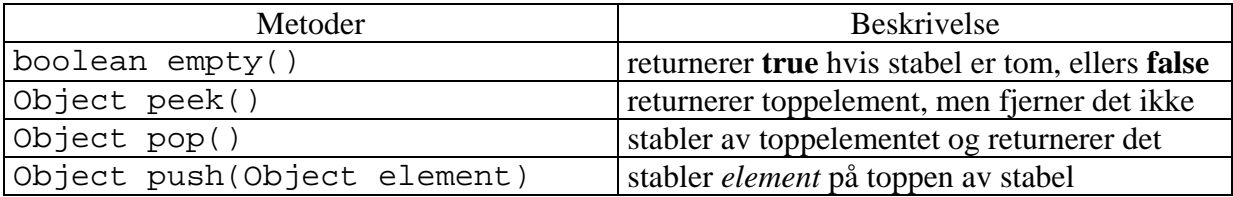

(Unntaket **EmtyStackExecption** blir kastet når du kaller **pop()** hvis stabelen er tom. Den pop() metoden som ligger på eksempel-siden i it's learning returnerer med null-peker i stedet).

```
Eksempel på bruk:.
```

```
import java.io.*; 
import java.util.*; //For å få tilgang til klassene java.util.Stack og 
                        //java.util.EmptyStackException
class SnuStreng{ 
      public static void main(String args[]){ 
        String str = ".rutkurtsatad OFIL ne re relbatS";
        int len = str.length();
        Stack tegnStabel = new Stack();
        for (int i = 0; i < len; i++) {
              tegnStabel.push(new Character(str.charAt(i))); 
 } 
         System.out.println(str); 
         while(!tegnStabel.empty()){ 
             Character tegn obj = (Character) tegnStabel.pop();
              System.out.print(tegn_obj); 
 } 
         System.out.println(); 
      } 
}
```
Vi skal se på parentessetting i et Java-program. Hvis vi ser bort fra at det inne i kommentarer og strenger også kan være parenteser, *skal* parenteser alltid komme i par. Vi kan dele symbolene {, [, (, }, ] og ) i *åpne*-symboler (venstreparentesene) og *lukke*-symboler (høyreparentesene). Når vi går gjennom et Java-program og finner et lukke-symbol, skal det passe med sist møtte åpne-symbol. Det vil si at

 $[\dots(\dots)\dots]$  er lovlig  $[\dots(\dots]\dots]$  er ulovlig

For å sjekke om parentesene er rett satt kan vi bruke en stabel. Vi stabler på når vi finner et åpnesymbol og stabler av og sjekker at vi får et par når vi treffer på et lukke-symbol. Tre feilsituasjoner kan oppstå:

1. Symbolene danner ikke et par. Eksempel: Vi treffer på en "]" og øverst på stabelen er det en "{" eller en "(". Da må du skrive ut en passende feilmelding, men du skal likevel behandle resten av teksten også. (Dette kan da i noen tilfeller resultere i en rekke nye feilmeldinger selv om det bare var *en* feil i uttrykket.)

Eks.: Lukkesymbol ] på linje nr x, tegn nr y har feil åpnesymbol

2. Vi treffer på et lukkesymbol og stabelen er tom. Da vil det være rimelig å gi melding om at det er truffet på et lukke-symbol uten tilsvarende åpne-symbol.

Eks.: Lukkesymbol ] på linje x, tegn nr y mangler tilsvarende åpnesymbol

3. Stabelen er ikke tom når det er slutt på teksten. Her kan du gi melding om at det mangler (et eller flere) lukke-symbol.

Eks.: Åpne-symbol ( har ikke tilsvarende lukkesymbol.

Åpne-symbol [ har ikke tilsvarende lukkesymbol.

Alternativ utskrift (dersom du også lagrer posisjon og linjenummer på stabelen i tillegg til parentesen):

Åpnesymbol ( på linje x, tegn nr y har ikke tilsvarende lukkesymbol

Åpnesymbol [ på linje z, tegn nr w har ikke tilsvarende lukkesymbol

 For å få til denne utskriften må du lage en klasse **ParentesData** der objektene inneholder både linjenummer og posisjon på linjen i tillegg til selve venstre parentesen. Et slikt objekt lagres altså på stabelen når du finner en venstre parentes i teksten.

Dere skal lage et Java-program som leser en fil med et Java-program og sjekker om parentesene er satt rett. Dere kan anta at det *ikke* er parenteser i String-uttrykk og i kommentarsetninger. Filnavnet leses inn fra tastatur. En Java-fil er tekstfil, en filtype vi også har brukt i tidligere øvinger. Se eksempel i vedlegget til slutt i oppgavesettet hvordan du åpner en slik fil og leser inn data linjevis til en variabel av type String. Ved feilsituasjonene ovenfor skal en prøve å gi presise feilmeldinger som vist i eksemplene.

#### **Krav til innlevering for oppgave 2**:

- i) Klassekart/UML-diagram
- ii) Skisse for implementert datastruktur
- iii) Kildekode (som for oppgave 1)
- iv) Utskrift av kjøring med to tre ulike Java-filer som inndata. Minst en av Java-filene må ha flere parentesfeil.

Vedlegg til øving 3: Eksempel på lesing av tekstfil i Java

```
import java.io.*; 
import java.util.*; 
class TextFilTest { 
    private static void skrivLinjeTegnForTegn(String linje) { 
      for (int i = 0; i < linje.length(); i++){
          System.out.print(linje.charAt(i)); 
 } 
       System.out.println(); 
    } 
    public static void lesFraFil(String innFil) { 
       FileReader fr = null; 
       try { 
          fr = new FileReader(innFil); 
          //åpner tilgang til filen 
       } 
       catch(FileNotFoundException e) { 
          System.out.println("Finnner ikke filen"); 
          System.exit(-1); 
       } 
       BufferedReader br = new BufferedReader(fr); 
      while (true) { //gjentas inntil slutt på fil (eof=true)
         String linje = null;
          try{ 
              linje = br.readLine(); 
 } 
          catch (IOException ioe) { 
              System.out.println("Feil ved innlesing!"); 
             System.exit(-1); 
 } 
          if (linje==null) //undersøker om det var slutt på filen
             break; //i så fall: terminerer while
          skrivLinjeTegnForTegn(linje); 
       } 
       try { 
         fr.close(); 
 } 
       catch (IOException ioe) { 
          System.out.println("Feil ved lukking av fil!"); 
       } 
    } 
    public static void main (String args[]) { 
       lesFraFil("MinFil.txt"); 
    } 
}
```